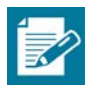

# **Lesson 23: Modeling Video Game Motion with Matrices**

### **Student Outcomes**

- Students use matrix transformations to model circular motion.
- Students use coordinate transformations to represent a combination of motions.

#### **Lesson Notes**

Students have recently learned how to represent rotations as matrix transformations. In this lesson, they apply that knowledge to represent dynamic motion, as seen in video games. Students analyze circular motion that involves a time

parameter such as  $G(t) = \begin{pmatrix} \cos\left(\frac{\pi}{2} \cdot t\right) & -\sin\left(\frac{\pi}{2} \cdot t\right) \\ \frac{\pi}{2} & \frac{\pi}{2} \end{pmatrix}$  $\sin\left(\frac{\pi}{2}\cdot t\right)$   $\cos\left(\frac{\pi}{2}\cdot t\right)$ �. The second part of the lesson involves modeling a combination of

motions. For instance, students model motion along a circle followed by a translation, or motion along a line followed by a translation.

#### **Classwork**

The opening exercise allows students to practice matrix transformations and plot the results. This prepares students for skills needed in this lesson. Work through this as a whole class asking questions to assess student understanding. Use this as a way to clear up misconceptions.

## **Opening Exercise (5 minutes)**

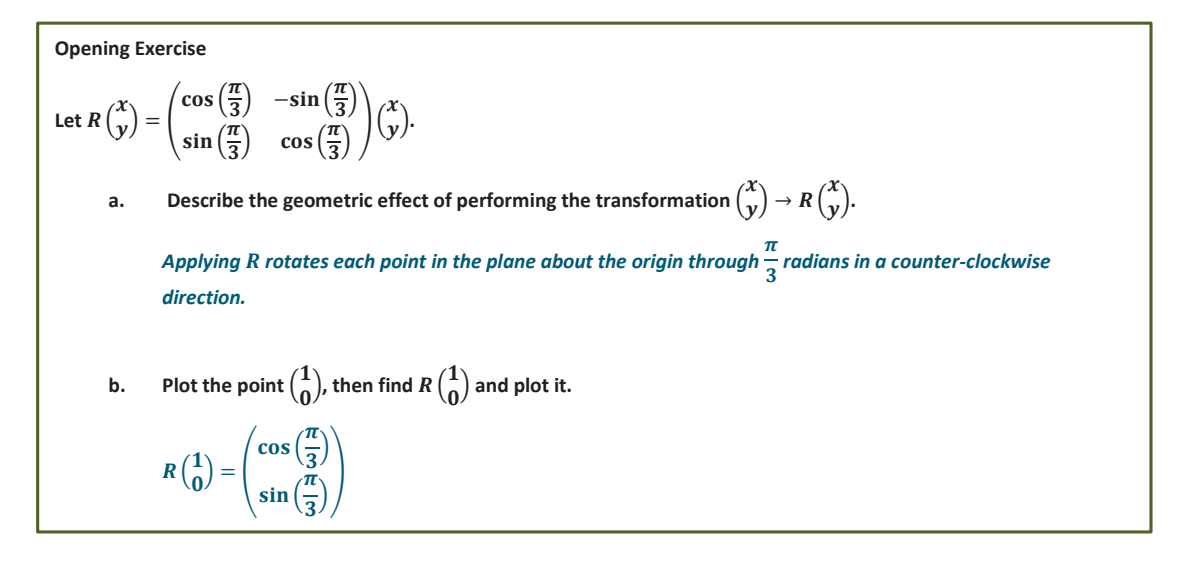

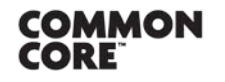

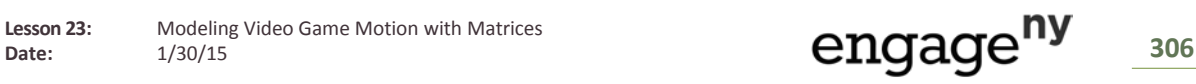

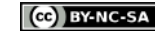

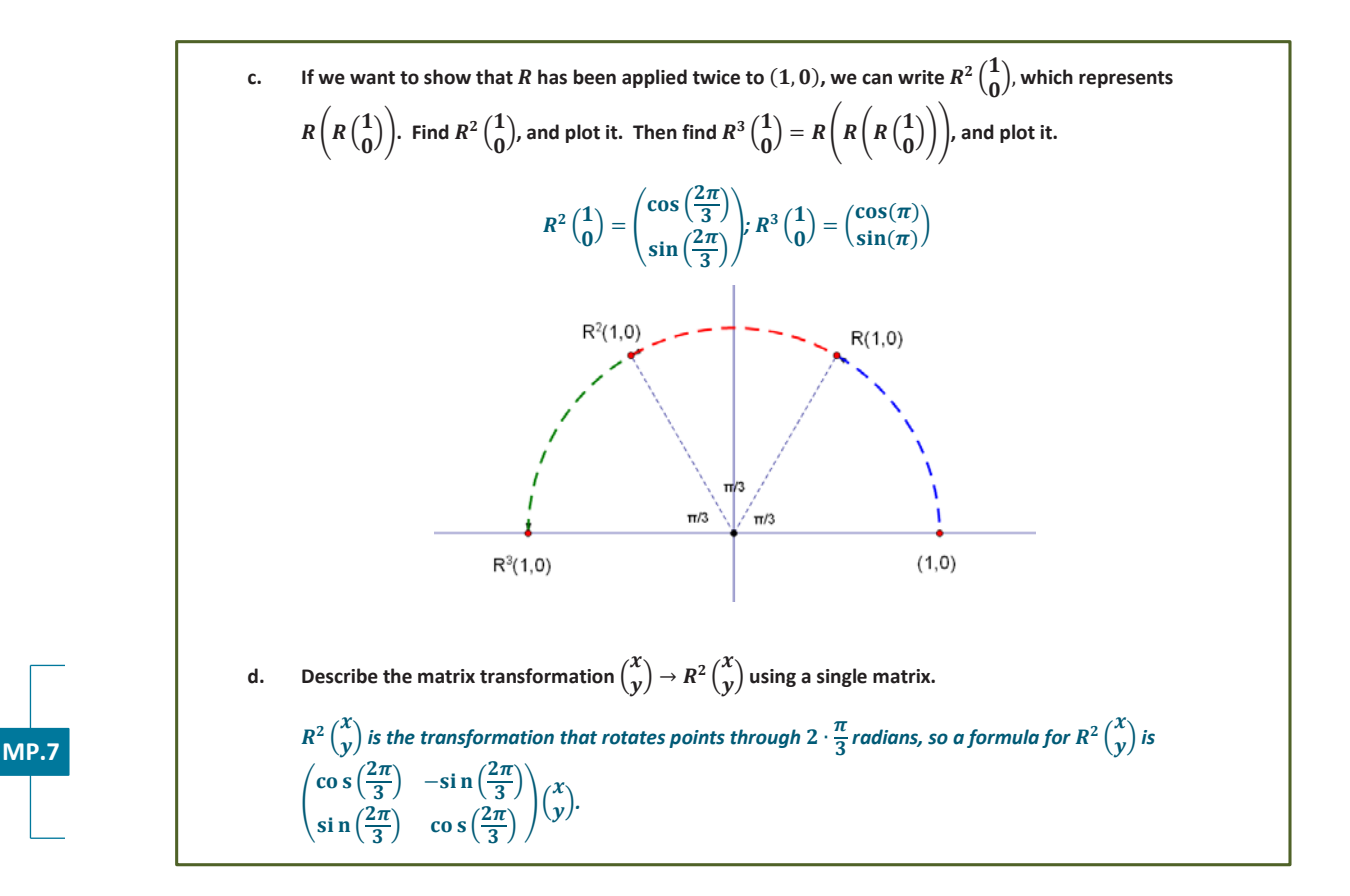

## Discussion (3 minutes): Circular Motion over Time

Let  $R(t) = \begin{pmatrix} \cos t & -\sin t \\ \sin t & \cos t \end{pmatrix} \begin{pmatrix} 1 \\ 0 \end{pmatrix}$ .

Suppose that t is measured in degrees. Let's place several input-output pairs for this function on a graph:

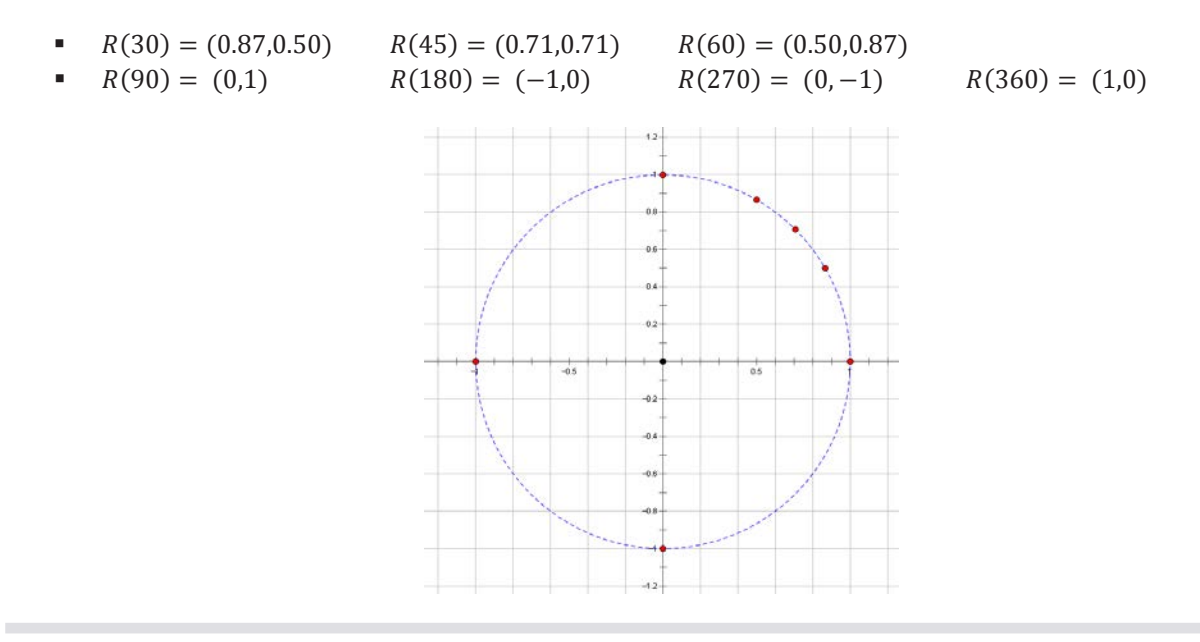

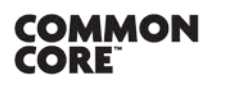

Lesson 23: Date:

Modeling Video Game Motion with Matrices  $1/30/15$ 

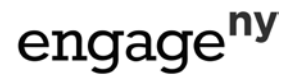

307

- **What do you notice about the points on the graph?** 
	- *The points appear to lie on a circle.*
- How could we be sure the points are actually on a circle?
	- *If each point is the same distance from the origin, then the points form a circle.*
- Now check and see if this is, in fact, the case. Have different students find the distance to the origin from given points.
	- *Students check the distance from a given point to the origin and confirm using the distance formula. For example R*(30) = (0.87, 0.50)*.* Its distance from the origin is  $\sqrt{(0.87-0)^2 + (0.5-0)^2} = 1$ .
- **•** What is the result of  $R(t)$ ?

$$
R(t) = \begin{pmatrix} \cos t & -\sin t \\ \sin t & \cos t \end{pmatrix} \begin{pmatrix} 1 \\ 0 \end{pmatrix} = \begin{pmatrix} \cos t \\ \sin t \end{pmatrix}
$$

- Does this result ensure points lie on a circle?
	- *Yes, this would confirm that the points lie on the unit circle because the -value corresponds to cosine of an angle and the -value corresponds to sine of the same angle on the unit circle.*

## **Exercise 1 (4 minutes)**

This exercise provides students more practice with matrices representing rotations. This time, the angle is different in each function, allowing them to compare the results. Give students time to work on the following problems independently; then call on students to share their responses with the class.

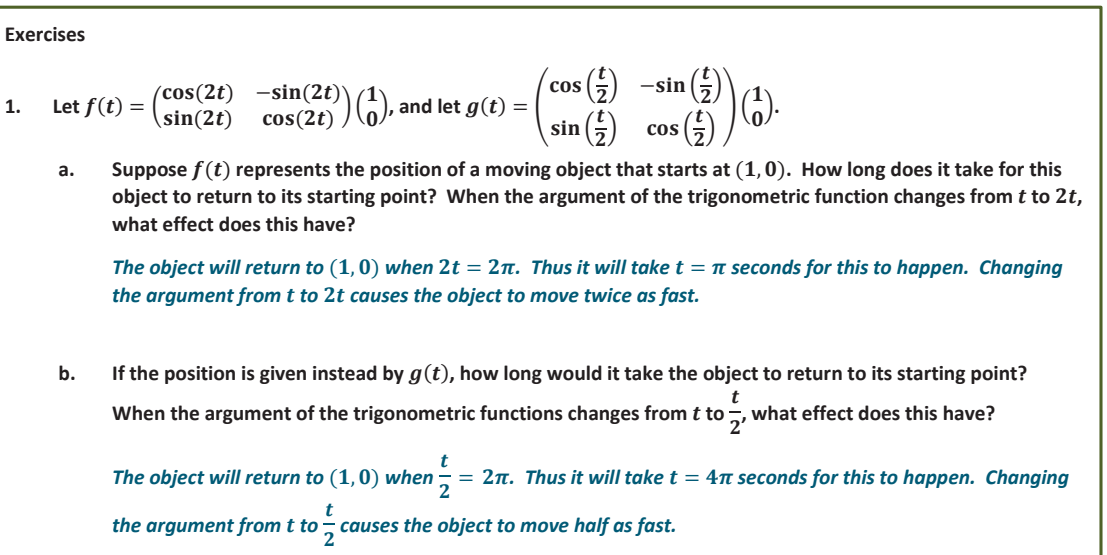

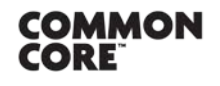

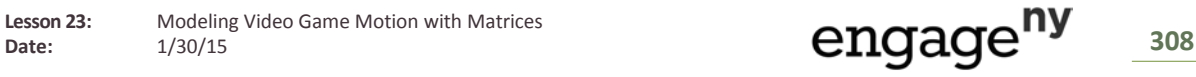

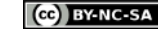

**Example 1 (4 minutes)**

Let  $F(t) = \begin{pmatrix} \cos t & -\sin t \\ \sin t & \cos t \end{pmatrix} \begin{pmatrix} 3 \\ 2 \end{pmatrix}$  $\binom{5}{2}$ .

> **This time we'll measure t in radians.** Find  $F\left(\frac{\pi}{2}\right)$  $\frac{\pi}{2}$ ),  $F(\pi)$ ,  $F\left(\frac{3\pi}{2}\right)$ , and  $F(2\pi)$ .

$$
F\left(\frac{\pi}{2}\right) = \begin{pmatrix} \cos\left(\frac{\pi}{2}\right) & -\sin\left(\frac{\pi}{2}\right) \\ \sin\left(\frac{\pi}{2}\right) & \cos\left(\frac{\pi}{2}\right) \end{pmatrix} \begin{pmatrix} 3 \\ 2 \end{pmatrix} = \begin{pmatrix} 0 & -1 \\ 1 & 0 \end{pmatrix} \begin{pmatrix} 3 \\ 2 \end{pmatrix} = \begin{pmatrix} 0 \pm 2 \\ 3 + 0 \end{pmatrix} = \begin{pmatrix} -2 \\ 3 \end{pmatrix}
$$
  
\n
$$
F(\pi) = \begin{pmatrix} \cos(\pi) & -\sin(\pi) \\ \sin(\pi) & \cos(\pi) \end{pmatrix} \begin{pmatrix} 3 \\ 2 \end{pmatrix} = \begin{pmatrix} -1 & 0 \\ 0 & -1 \end{pmatrix} \begin{pmatrix} 3 \\ 2 \end{pmatrix} = \begin{pmatrix} -3 + 0 \\ 0 + -2 \end{pmatrix} = \begin{pmatrix} -3 \\ -2 \end{pmatrix}
$$
  
\n
$$
F\left(\frac{3\pi}{2}\right) = \begin{pmatrix} \cos\left(\frac{3\pi}{2}\right) & -\sin\left(\frac{3\pi}{2}\right) \\ \sin\left(\frac{3\pi}{2}\right) & \cos\left(\frac{3\pi}{2}\right) \end{pmatrix} \begin{pmatrix} 3 \\ 2 \end{pmatrix} = \begin{pmatrix} 0 & 1 \\ -1 & 0 \end{pmatrix} \begin{pmatrix} 3 \\ 2 \end{pmatrix} = \begin{pmatrix} 0 + 2 \\ -3 + 0 \end{pmatrix} = \begin{pmatrix} 2 \\ -3 \end{pmatrix}
$$
  
\n
$$
F(2\pi) = \begin{pmatrix} \cos(2\pi) & -\sin(2\pi) \\ \sin(2\pi) & \cos(2\pi) \end{pmatrix} \begin{pmatrix} 3 \\ 2 \end{pmatrix} = \begin{pmatrix} 1 & 0 \\ 0 & 1 \end{pmatrix} \begin{pmatrix} 3 \\ 2 \end{pmatrix} = \begin{pmatrix} 3 + 0 \\ 0 + 2 \end{pmatrix} = \begin{pmatrix} 3 \\ 2 \end{pmatrix}
$$

When we plot points, we see once again that they appear to lie on a circle. Make sure this is really true.

$$
F(t) = \begin{pmatrix} \cos t & -\sin t \\ \sin t & \cos t \end{pmatrix} \begin{pmatrix} 3 \\ 2 \end{pmatrix} = \begin{pmatrix} 3\cos t - 2\sin t \\ 3\sin t + 2\cos t \end{pmatrix}
$$

 $\int$  (3cos *t* − 2sin *t*)<sup>2</sup> + (3sin *t* + 2cos *t*)<sup>2</sup>

- <sup>□</sup> 9cos<sup>2</sup>  $t$  12cos  $t \sin t + 4 \sin^2 t + 9 \sin^2 t + 12 \cos t \sin t + 4 \cos^2 t$
- $9(\cos^2 t + \sin^2 t) + 4(\sin^2 t + \cos^2 t)$

$$
9(1) + 4(1) = 9 + 4 = 13
$$

*Thus each point is* √13 *units from the origin, which confirms that the outputs lie on a circle.*

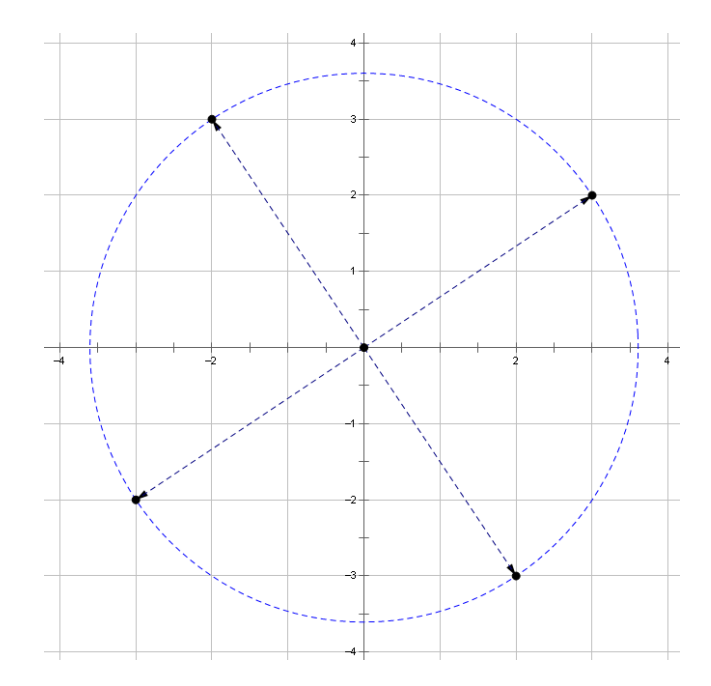

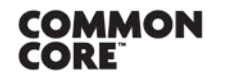

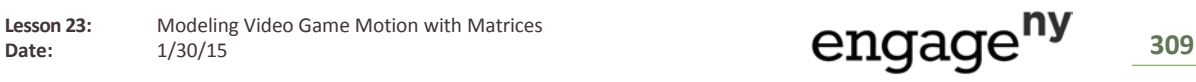

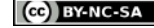

**Discussion (4 minutes): Rotations that Use a Time Parameter**

Let 
$$
F(t) = \begin{pmatrix} \cos\left(\frac{\pi}{2} \cdot t\right) & -\sin\left(\frac{\pi}{2} \cdot t\right) \\ \sin\left(\frac{\pi}{2} \cdot t\right) & \cos\left(\frac{\pi}{2} \cdot t\right) \end{pmatrix} \begin{pmatrix} 1 \\ 0 \end{pmatrix}.
$$

Draw the path that  $P = F(t)$  traces out as t varies within each of the following intervals:

 $\Box$  0  $\leq t \leq 1$ 

- $-1 \le t \le 2$
- $-2 \le t \le 3$
- $-3 \le t \le 4$

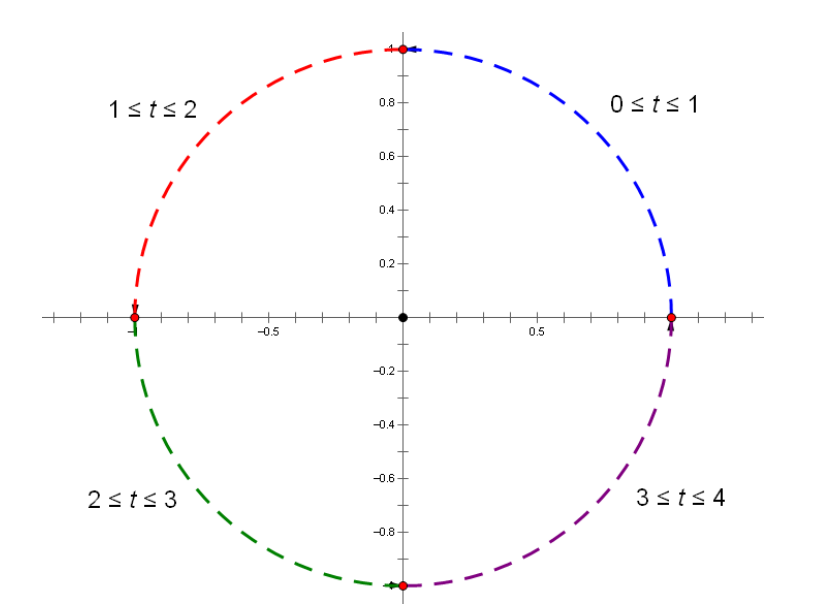

Where will the object be located at  $t = 0.5$  seconds?

$$
f(0.5) = \left(\cos\left(\frac{\pi}{4}\right), \sin\left(\frac{\pi}{4}\right)\right) \approx (0.71, 0.71).
$$

- How long will it take the object to reach  $(0.71, -0.71)$ ?
	- *These coordinates represent*  $\left(\cos\left(\frac{7\pi}{4}\right), \sin\left(\frac{7\pi}{4}\right)\right)$ , so  $\left(\cos\left(\frac{\pi}{2} \cdot \frac{7\pi}{2}\right)\right)$  $\frac{7}{2}$ , sin  $\left(\frac{\pi}{2} \cdot \frac{7}{2}\right)$  $\binom{1}{2}$ ). The object reaches this *location at*  $t = \frac{7}{2} = 3.5$  *seconds.*

## **Exercises 2–3 (5 minutes)**

Give students time to complete the following exercises; then ask them to compare their responses with a partner. Call on students to share their responses with the class.

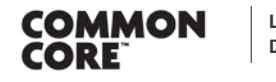

**Lesson 23:** Modeling Video Game Motion with Matrices

Lesson 23: Modeling Video Game Motion with Matrices<br>Date: 1/30/15 1310

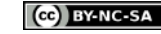

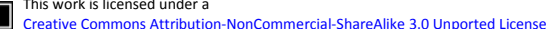

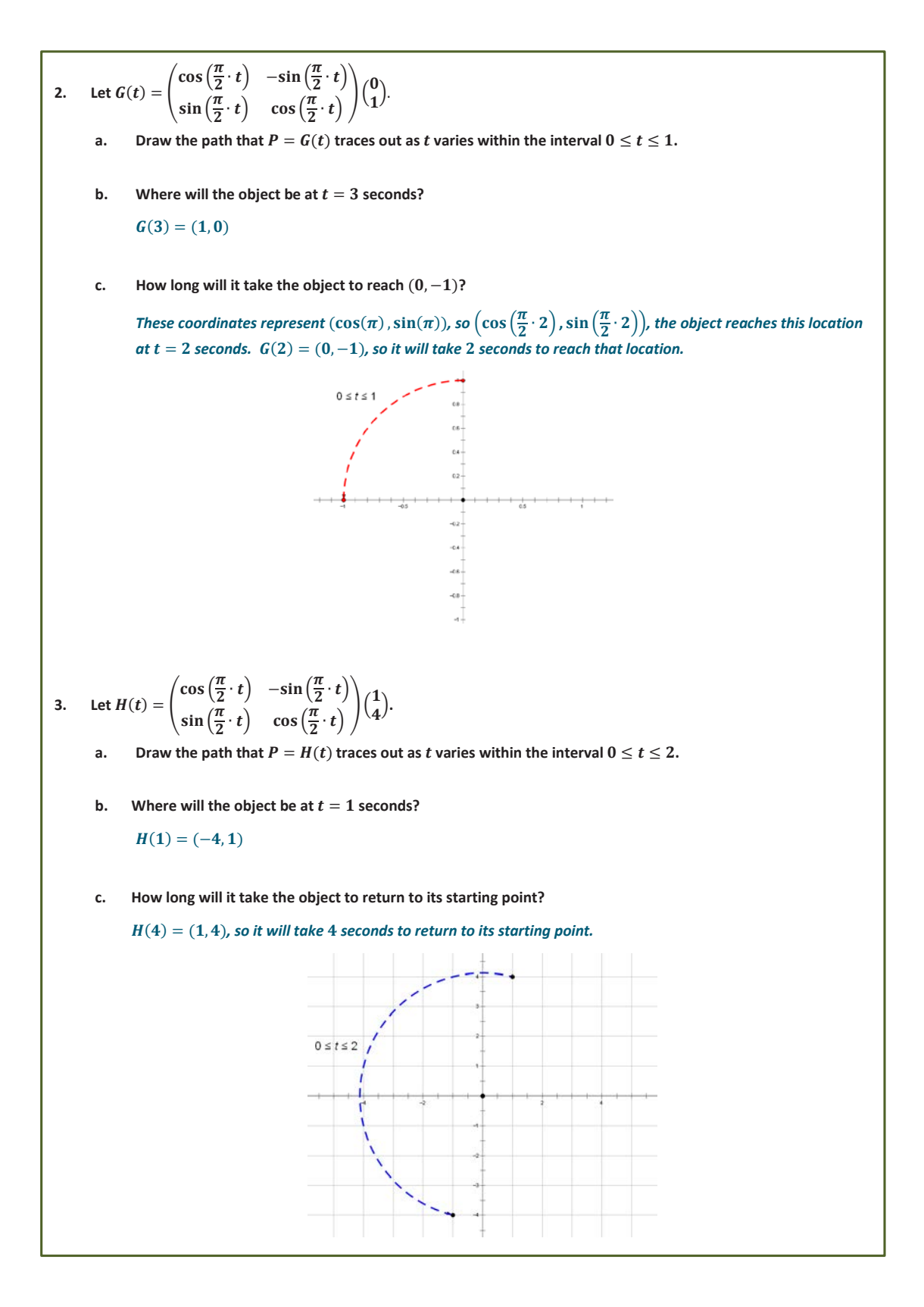

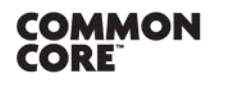

**Lesson 23:** Modeling Video Game Motion with Matrices

Lesson 23: Modeling Video Game Motion with Matrices<br>Date: 1/30/15 1311

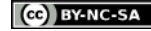

**Example 2 (4 minutes)**

Let 
$$
f(t) = \begin{pmatrix} \cos\left(\frac{\pi}{6} \cdot t\right) & -\sin\left(\frac{\pi}{6} \cdot t\right) \\ \sin\left(\frac{\pi}{6} \cdot t\right) & \cos\left(\frac{\pi}{6} \cdot t\right) \end{pmatrix} \begin{pmatrix} 6 \\ 2 \end{pmatrix}.
$$

Draw the path that  $P = f(t)$  traces out as t varies within each of the following intervals:

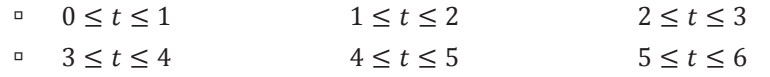

- As an example, can you describe what happens to the object as t varies within the interval  $0 \le t \le 1$ ?
	- <sup> $G$ </sup> Since  $f(0) = (6,2)$ , the object starts its trajectory there. When  $t = 1$ , the object will have moved *through*  $\frac{\pi}{6}$  radians. So in the time interval  $0 \le t \le 1$ , the object moves along a circular arc as shown *below.*

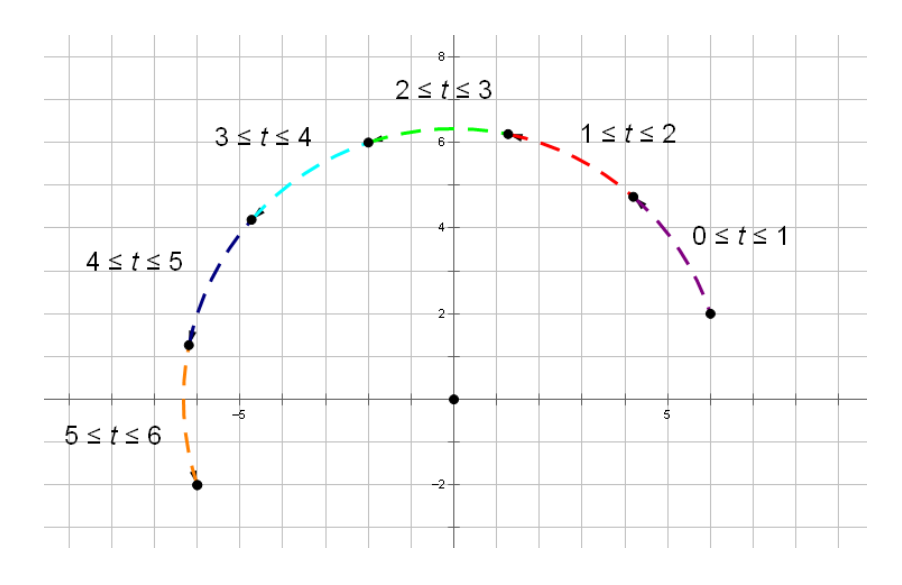

#### **Exercises 4**−**5 (3 minutes)**

Give students time to complete the following exercises; then ask them to compare their responses with a partner. Call on students to share their responses with the class, and use this as an opportunity to check for understanding.

**4.** Suppose you want to write a program that takes the point  $(3, 5)$  and rotates it about the origin to the point  $(-3, -5)$  over a 1-second interval. Write a function  $P = f(t)$  that encodes this rotation. Let  $f(t) = \begin{pmatrix} \cos(\pi \cdot t) & -\sin(\pi \cdot t) \\ \sin(\pi \cdot t) & \cos(\pi \cdot t) \end{pmatrix} \begin{pmatrix} 3 \\ 5 \end{pmatrix}$  $\binom{3}{5}$ *. We have f*(0) = (3, 5) and *f*(1) = (-3, -5), as required. **5. If instead you wanted the rotation to take place over a 1.5-second interval, how would your function change?** Let  $f(t) = \begin{pmatrix} \cos\left(\pi \cdot \frac{t}{1} \cdot 5\right) & -\sin\left(\pi \cdot \frac{t}{1} \cdot 5\right) \\ \cos\left(\pi \cdot \frac{t}{1} \cdot 5\right) & \sin\left(\pi \cdot \frac{t}{1} \cdot 5\right) \end{pmatrix}$  $\sin\left(\pi \cdot \frac{t}{1} \cdot 5\right) \quad \cos\left(\pi \cdot \frac{t}{1} \cdot 5\right)$  $\int_{5}^{3}$  $\binom{3}{5}$ . We have  $f(0) = (3, 5)$  and  $f(1.5) = (-3, -5)$ , as required.

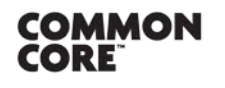

**Lesson 23:** Modeling Video Game Motion with Matrices

Lesson 23: Modeling Video Game Motion with Matrices<br>Date: 1/30/15 12

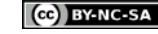

#### **Example 3 (4 minutes)**

Let's analyze the transformation  $g(t) = \begin{pmatrix} 3 \cos(\frac{\pi}{2} \cdot t) & -3 \sin(\frac{\pi}{2} \cdot t) \\ 3 \cos(\frac{\pi}{2} \cdot t) & \sin(\frac{\pi}{2} \cdot t) \end{pmatrix}$  $3 \sin\left(\frac{\pi}{2} \cdot t\right)$   $3 \cos\left(\frac{\pi}{2} \cdot t\right)$  $\Big\}$  $\Big\{ \frac{1}{2}$  $\binom{1}{2}$ . In particular, we will compare  $g(0)$  and

 $g(1)$ .

- What is  $g(0)$ ? What geometric effect does  $g(t)$  have on  $(1, 2)$  initially?
	- <sup>*u*</sup> *We have*  $g(0) = (3, 6)$ *, which is a dilation of*  $(1, 2)$  *using scale factor 3.*
- What is  $q(1)$ ? Describe what is going on.
	- *We have* (1) = (−6, 3)*, which represents a quarter turn of the point* (3, 6) *about the origin in a counterclockwise direction.*
- Can you summarize the geometric effect of applying  $g(t)$  to the point (1, 2) during the time interval  $0 \leq t \leq 1$ ?
	- *This transformation combines a quarter turn about the origin with a scaling by a factor of 3.*

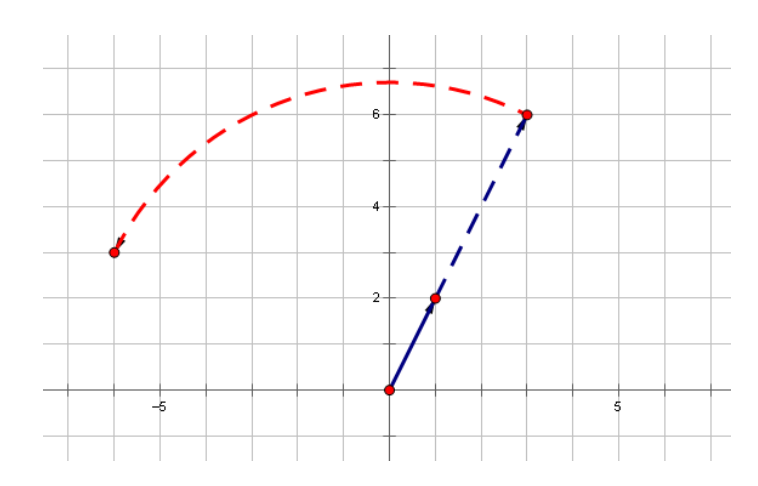

- What is  $g(2)$ ? Describe what is going on.
	- *We have* (2) = (−3, −6)*, which represents a quarter turn of the point* (−6, 3) *about the origin in a counterclockwise direction.*
- What is  $g(3)$ ? Describe what is going on.
	- *We have* (3) = (6, −3)*, which represents a quarter turn of the point* (−3, −6) *about the origin in a counterclockwise direction.*
- What is  $g(4)$ ? Describe what is going on.
	- <sup>*n*</sup> *We have*  $g(1) = (3, 6)$ *, which represents a quarter turn of the point*  $(6, -3)$  *about the origin in a counterclockwise direction.*
- Compare  $q(0)$  and  $q(4)$ . Does this make sense?
	- $g(0) = g(4)$ , this makes sense because 4 quarter turns would be a full rotation, so this would bring you *back to the starting point.*

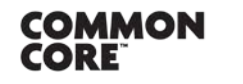

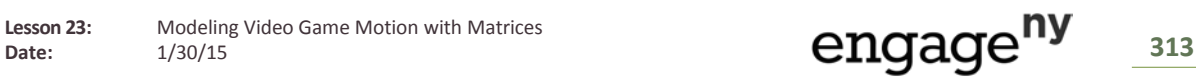

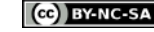

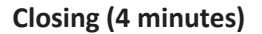

- Write one to two sentences in your notebook describing what you learned in today's lesson; then share your response with a partner.
	- *We learned how to use matrices to describe rotations that happen over a specific time interval. We also discussed how to model multiple transformations, such as a rotation followed by a translation.*

#### **Exit Ticket (5 minutes)**

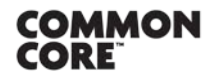

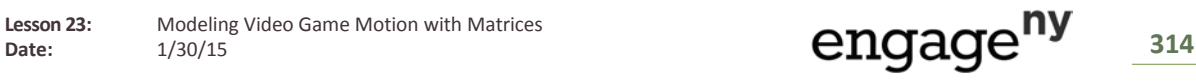

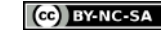

Name Date

## **Lesson 23: Modeling Video Game Motion with Matrices**

## **Exit Ticket**

Write a function  $f(t)$  that incorporates the following actions. Make a drawing of the path the point follows during the time interval  $0 \le t \le 3$ .

a. During the time interval  $0 \le t \le 1$ , move the point  $(8, 6)$  through  $\frac{\pi}{4}$  radians about the origin in a counterclockwise direction.

b. During the time interval  $1 < t \leq 3$ , move the image along a straight line to  $(6, -8)$ .

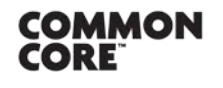

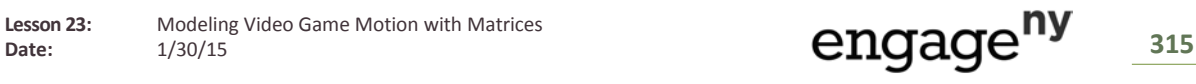

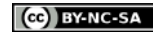

**Lesson 23** 

 $M<sub>1</sub>$ 

#### **Exit Ticket Sample Solutions**

Write a function  $f(t)$  that incorporates the following actions. Make a drawing of the path the point follows during the time interval  $0 \le t \le 3$ .

During the time interval  $0 \leq t \leq 1$ , move the point  $(8,6)$  through  $\frac{\pi}{4}$  radians about the origin in a countera. clockwise direction.

$$
f(t) = \begin{pmatrix} \cos\left(\frac{\pi t}{4}\right) & -\sin\left(\frac{\pi t}{4}\right) \\ \sin\left(\frac{\pi t}{4}\right) & \cos\left(\frac{\pi t}{4}\right) \end{pmatrix} \begin{pmatrix} 8 \\ 6 \end{pmatrix}, \quad 0 \le t \le 1
$$
  

$$
f(0) = \begin{pmatrix} \cos(0) & -\sin(0) \\ \sin(0) & \cos(0) \end{pmatrix} \begin{pmatrix} 8 \\ 6 \end{pmatrix} = \begin{pmatrix} 1 & 0 \\ 0 & 1 \end{pmatrix} \begin{pmatrix} 8 \\ 6 \end{pmatrix} = \begin{pmatrix} 8 \\ 6 \end{pmatrix}
$$
  

$$
f(1) = \begin{pmatrix} \cos\left(\frac{\pi}{4}\right) & -\sin\left(\frac{\pi}{4}\right) \\ \sin\left(\frac{\pi}{4}\right) & \cos\left(\frac{\pi}{4}\right) \end{pmatrix} \begin{pmatrix} 8 \\ 6 \end{pmatrix} = \begin{pmatrix} \frac{\sqrt{2}}{2} & -\sqrt{2} \\ \frac{\sqrt{2}}{2} & \frac{\sqrt{2}}{2} \end{pmatrix} \begin{pmatrix} 8 \\ 6 \end{pmatrix} = \begin{pmatrix} \sqrt{2} \\ \sqrt{2} \end{pmatrix} \approx \begin{pmatrix} 1.41 \\ 9.90 \end{pmatrix}
$$

During the time interval  $1 < t \leq 3$ , move the image along a straight line to  $(6, -8)$ . b.

The image is 
$$
\left(\frac{\sqrt{2}}{7\sqrt{2}}\right) \rightarrow \left(\frac{6}{-8}\right)
$$
 in 2 seconds from  $1 < t \le 3$ .  
\n
$$
\sqrt{2} - kt = 6
$$
\n
$$
\sqrt{2} - 2k = 6
$$
\n
$$
k = \frac{\sqrt{2} - 6}{2}
$$
\n
$$
k = \frac{7\sqrt{2} + 8}{2}
$$
\n
$$
h(t) = \left(\frac{\sqrt{2} - \frac{(\sqrt{2} - 6)t}{3}}{7\sqrt{2} - \frac{(7\sqrt{2} + 8)t}{3}}\right)
$$

## **Problem Set Sample Solutions**

1. Let 
$$
R\begin{pmatrix} x \\ y \end{pmatrix} = \begin{pmatrix} \cos\frac{\pi}{4} & -\sin\frac{\pi}{4} \\ \sin\frac{\pi}{4} & \cos\frac{\pi}{4} \end{pmatrix} \begin{pmatrix} x \\ y \end{pmatrix}
$$
, find the following.  
\na.  $R^2 \begin{pmatrix} \sqrt{2} \\ \sqrt{2} \end{pmatrix}$   
\n $R^2 \begin{pmatrix} \sqrt{2} \\ \sqrt{2} \end{pmatrix} = R \begin{pmatrix} R \begin{pmatrix} \sqrt{2} \\ \sqrt{2} \end{pmatrix} \end{pmatrix} = R \begin{pmatrix} \cos\frac{\pi}{4} & -\sin\frac{\pi}{4} \\ \sin\frac{\pi}{4} & \cos\frac{\pi}{4} \end{pmatrix} \begin{pmatrix} \sqrt{2} \\ \sqrt{2} \end{pmatrix} = R \begin{pmatrix} \frac{\sqrt{2}}{2} & -\frac{\sqrt{2}}{2} \\ \frac{\sqrt{2}}{2} & \frac{\sqrt{2}}{2} \end{pmatrix} \begin{pmatrix} \sqrt{2} \\ \sqrt{2} \end{pmatrix}$   
\n $= R \begin{pmatrix} 0 \\ 2 \end{pmatrix} = \begin{pmatrix} \cos\frac{\pi}{4} & -\sin\frac{\pi}{4} \\ \sin\frac{\pi}{4} & \cos\frac{\pi}{4} \end{pmatrix} \begin{pmatrix} 0 \\ 2 \end{pmatrix} = \begin{pmatrix} \frac{\sqrt{2}}{2} & -\frac{\sqrt{2}}{2} \\ \frac{\sqrt{2}}{2} & \frac{\sqrt{2}}{2} \end{pmatrix} \begin{pmatrix} 0 \\ 2 \end{pmatrix} = \begin{pmatrix} -\sqrt{2} \\ \sqrt{2} \end{pmatrix}$ 

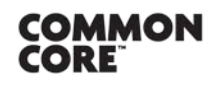

Lesson 23: Date:

Modeling Video Game Motion with Matrices  $1/30/15$ 

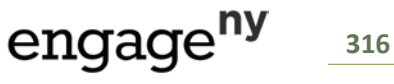

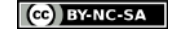

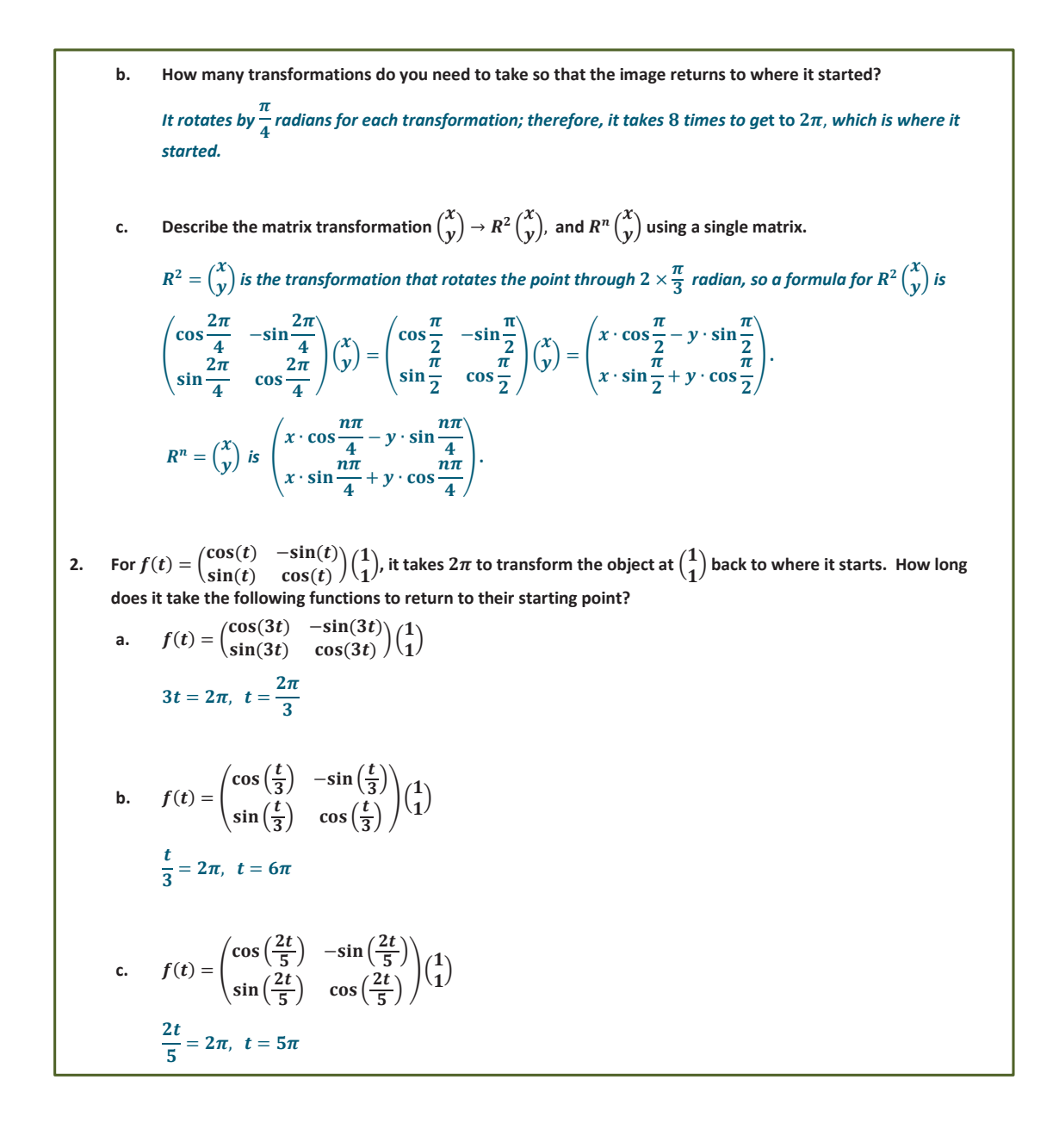

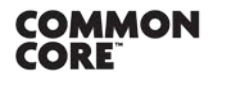

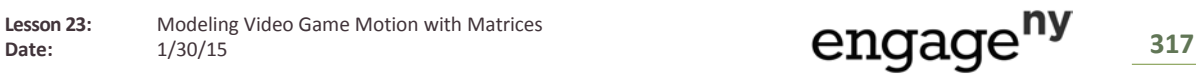

3. Let 
$$
F(t) = \frac{\cos(t)}{\sin(t)} - \frac{\sin(t)}{\cos(t)}t^2
$$
, where t is measured in radians. Find the following:  
\na.  $F(\frac{3\pi}{2}) \cdot F(\frac{7\pi}{6})$  and the radius of the path.  
\n
$$
F(\frac{3\pi}{2}) \cdot F(\frac{7\pi}{6})
$$
 and the radius of the path.  
\n
$$
F(\frac{7\pi}{2}) = \begin{pmatrix} \cos(\frac{7\pi}{2}) & -\sin(\frac{7\pi}{2}) \\ \sin(\frac{7\pi}{2}) & \cos(\frac{7\pi}{2}) \end{pmatrix} \begin{pmatrix} 2 \\ 1 \end{pmatrix} = \begin{pmatrix} 0 \\ -1 \end{pmatrix} \begin{pmatrix} 2 \\ 1 \end{pmatrix} = \begin{pmatrix} 1 \\ -2 \end{pmatrix}
$$
\n
$$
F(\frac{7\pi}{6}) = \begin{pmatrix} \cos(\frac{7\pi}{6}) & -\sin(\frac{7\pi}{6}) \\ \sin(\frac{7\pi}{6}) & \cos(\frac{7\pi}{6}) \end{pmatrix} \begin{pmatrix} 2 \\ 1 \end{pmatrix} = \begin{pmatrix} -\frac{\sqrt{3}}{2} & \frac{1}{2} \\ -\frac{1}{2} & -\frac{\sqrt{3}}{2} \end{pmatrix} \begin{pmatrix} 2 \\ 1 \end{pmatrix} = \begin{pmatrix} -\sqrt{3} + \frac{1}{2} \\ -1 - \frac{\sqrt{3}}{2} \end{pmatrix}
$$
\nThe path of the point from  $0 \le t \le 2\pi$  is a circle with  $\alpha$  center at (0, 0).  
\nThus, the radius =  $\sqrt{x^2 + y^2} = \sqrt{(1)^2 + (2)^2} = \sqrt{5}$  or  
\nthe radius =  $\sqrt{x^2 + y^2} = \sqrt{(-\sqrt{3} + \frac{1}{2})^2 + (-1 - \frac{\sqrt{3}}{2})^2} = \sqrt{5}$ .  
\nb. Show that the radius is always  $\sqrt{x^2 + y^2}$  for the path of this transformation  $(t) = \begin{pmatrix} \cos(t) & -\sin(t) \\ \sin(t) & \cos(t) \end{pmatrix} \begin{pmatrix} x \\ y \end{pmatrix}$ .  
\n
$$
F(t) = \begin{pmatrix} \cos(t) & -\sin(t) \\ \sin(t) & \cos(t) \end{pmatrix}
$$

**COMMON**<br>CORE

Lesson 23: Modeling Video Game Motion with Matrices<br>Date: 1/30/15

engage<sup>ny</sup> 318

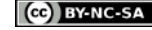

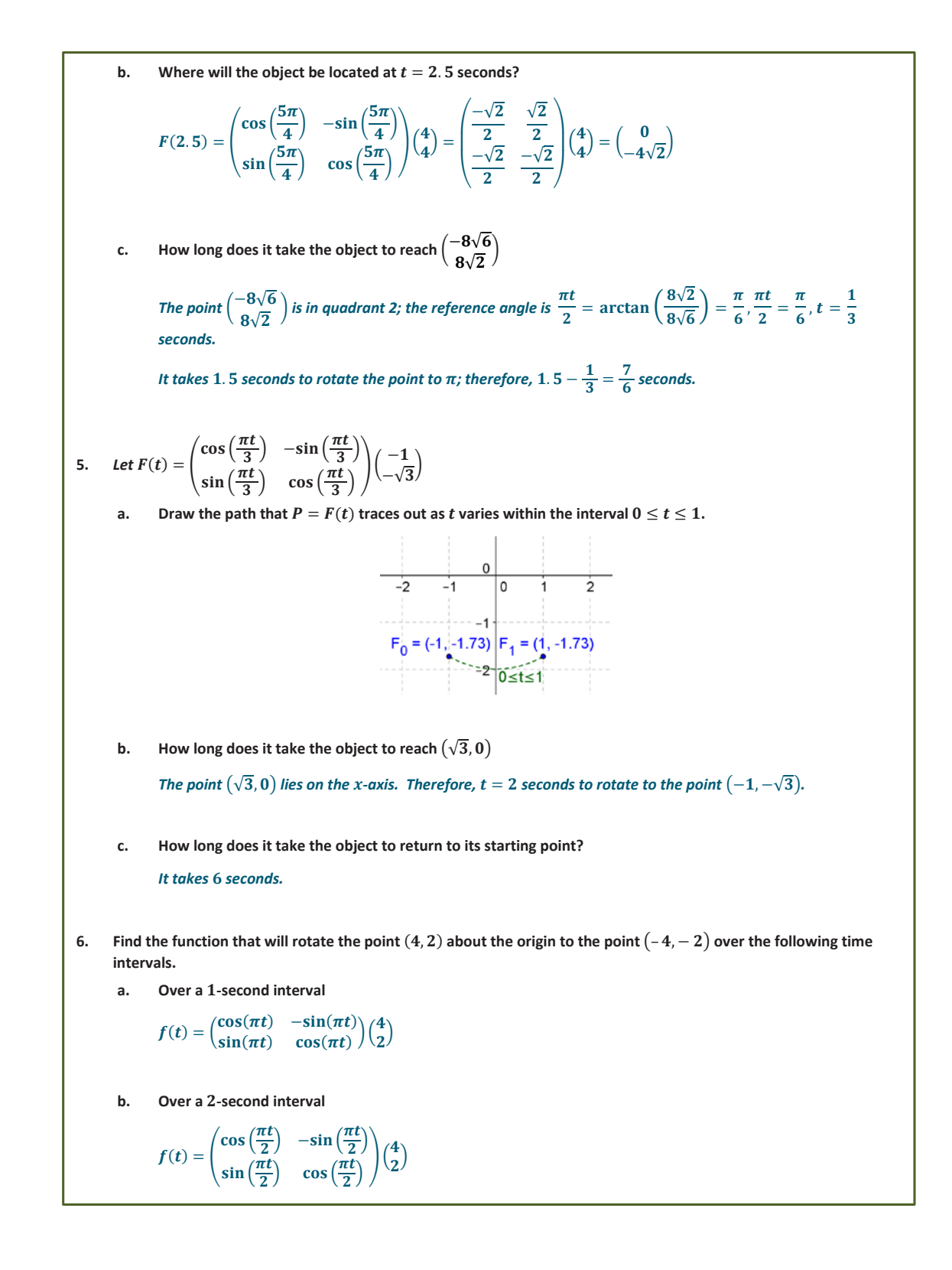

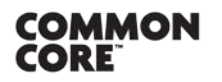

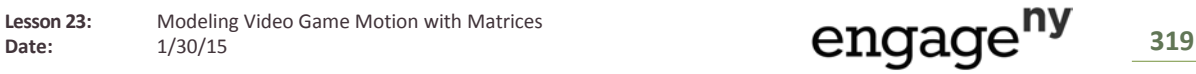

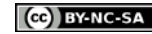

c. Over a  $\frac{1}{3}$ -second interval  $f(t) = \begin{pmatrix} \cos(3\pi t) & -\sin(3\pi t) \\ \sin(3\pi t) & \cos(3\pi t) \end{pmatrix} \begin{pmatrix} 4 \\ 2 \end{pmatrix}$ How about rotating it back to where it starts over a  $\frac{4}{5}$ -second interval? d.  $f(t) = \begin{pmatrix} \cos\left(\frac{5\pi t}{2}\right) & -\sin\left(\frac{5\pi t}{2}\right) \\ \sin\left(\frac{5\pi t}{2}\right) & \cos\left(\frac{5\pi t}{2}\right) \end{pmatrix} \begin{pmatrix} 4 \\ 2 \end{pmatrix}$ 7. Summarize the geometric effect of the following function at the given point and the time interval. a.  $F(t) = \begin{pmatrix} 5\cos\left(\frac{\pi t}{4}\right) & -5\sin\left(\frac{\pi t}{4}\right) \\ 5\sin\left(\frac{\pi t}{4}\right) & 5\cos\left(\frac{\pi t}{4}\right) \end{pmatrix} \begin{pmatrix} 4 \\ 3 \end{pmatrix}, 0 \le t \le 1$ At  $t = 0$ , the point  $\binom{4}{2}$  is dilated by a factor of 5 to  $\binom{20}{15}$ At  $t = 1$ , the image  $\binom{20}{15}$  then is rotated by  $\frac{\pi}{4}$  radians counterclockwise about the origin. b.  $F(t) = \left(\frac{\frac{1}{2}\cos\left(\frac{\pi t}{6}\right)}{\frac{1}{2}\sin\left(\frac{\pi t}{6}\right)} - \frac{1}{2}\sin\left(\frac{\pi t}{6}\right)\right)\binom{6}{2}, 0 \le t \le 1$ At  $t=0$ , the point  ${6 \choose 2}$  is dilated by a factor of  $\frac{1}{2}$  to  ${3 \choose 1}$ At  $t = 1$ , the image  $\binom{3}{1}$  then is rotated by  $\frac{\pi}{6}$  radians counterclockwise about the origin. In programming a computer video game, Grace coded the changing location of a rocket as follows: 8. At the time t second between  $t=0$  seconds and  $t=4$  seconds, the location  $\binom{x}{v}$  of the rocket is given by  $\begin{pmatrix} \cos\left(\frac{\pi}{4}t\right) & -\sin\left(\frac{\pi}{4}t\right) \\ \sin\left(\frac{\pi}{4}t\right) & \cos\left(\frac{\pi}{4}t\right) \end{pmatrix} \begin{pmatrix} \sqrt{2} \\ \sqrt{2} \end{pmatrix}.$ At a time of t seconds between  $t = 4$  and  $t = 8$  seconds, the location of the rocket is given by  $\left(-\sqrt{2} + \frac{\sqrt{2}}{2} (t - 4)\right)$ <br> $-\sqrt{2} + \frac{\sqrt{2}}{2} (t - 4)$ What is the location of the rocket at time  $t = 0$ ? What is its location at time  $t = 8$ ?  $\mathbf{a}$ At  $t = 0$ ,  $\begin{pmatrix} \cos(0) & -\sin(0) \\ \sin(0) & \cos(0) \end{pmatrix} \begin{pmatrix} \sqrt{2} \\ \sqrt{2} \end{pmatrix} = \begin{pmatrix} 1 & 0 \\ 0 & 1 \end{pmatrix} \begin{pmatrix} \sqrt{2} \\ \sqrt{2} \end{pmatrix} = \begin{pmatrix} \sqrt{2} \\ \sqrt{2} \end{pmatrix}$ At  $t = 4$ ,  $\left(\frac{-\sqrt{2} + \frac{\sqrt{2}}{2}(8-4)}{-\sqrt{2} + \frac{\sqrt{2}}{2}(8-4)}\right) = \left(\frac{-\sqrt{2} + 2\sqrt{2}}{-\sqrt{2} + 2\sqrt{2}}\right) = \left(\frac{\sqrt{2}}{\sqrt{2}}\right).$ 

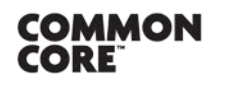

Lesson 23: Date:

Modeling Video Game Motion with Matrices  $1/30/15$ 

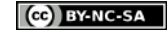

320

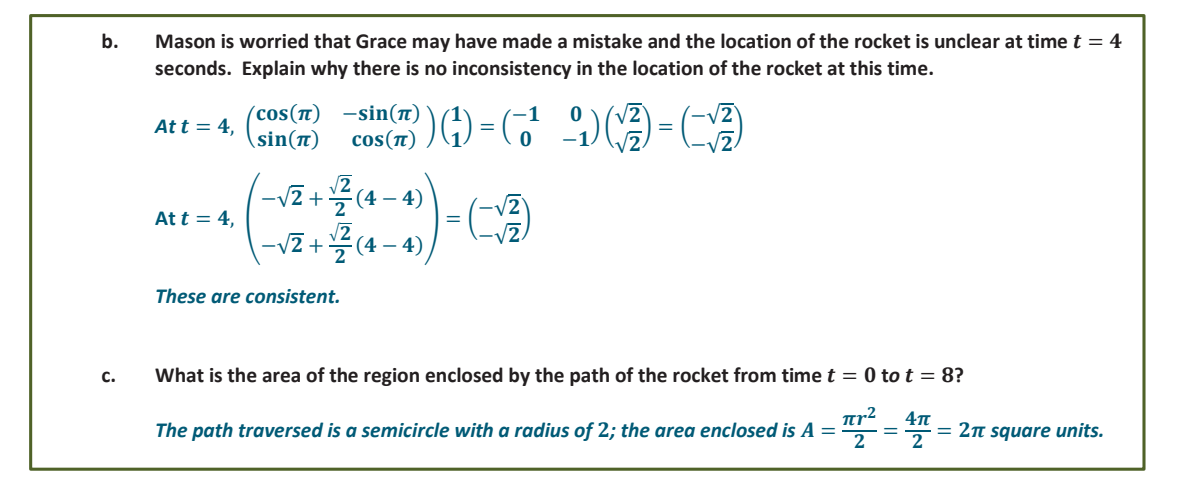

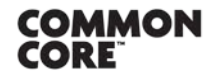

**Lesson 23:** Modeling Video Game Motion with Matrices

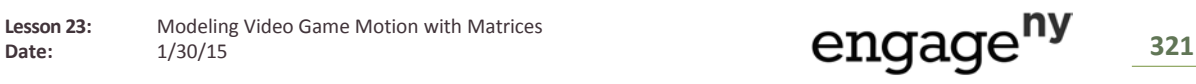

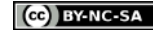